# **So funktioniert die Abmeldung online**

Sie möchten Ihr Fahrzeug abmelden? Auch das können Sie mit i-Kfz unkompliziert online erledigen.

## **DAS MÜSSEN SIE DAFÜR TUN**

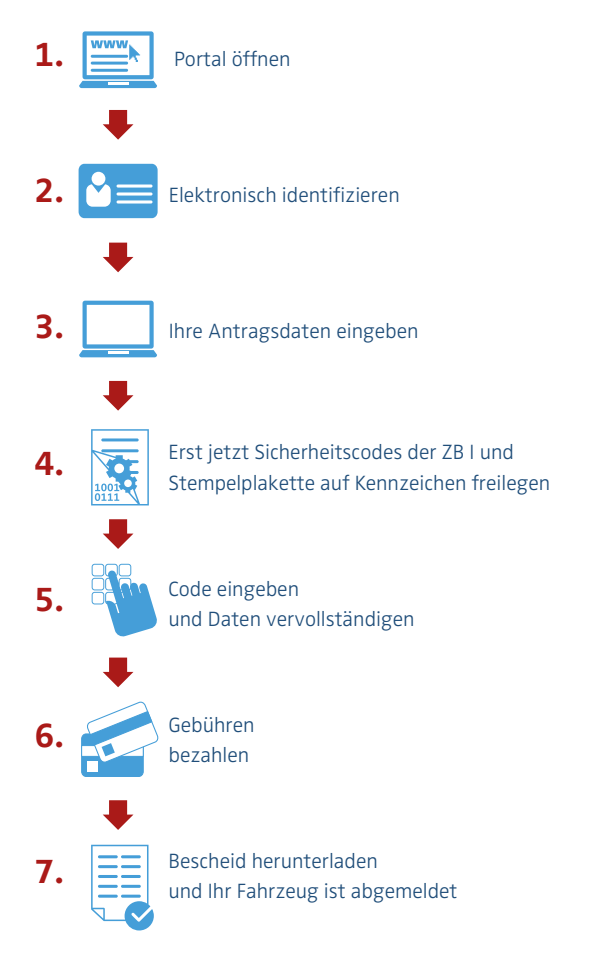

# **Starten Sie unmittelbar per Klick**

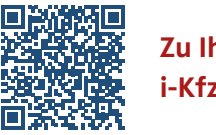

**Zu Ihrem i-Kfz-Portal**

**Zu den i-Kfz-Informationen**

#### Ansprechpartner im Amt:

Landkreis Mittelsachsen Kfz-Zulassungsbehörde Tel.: +49 3731 799-6633 E-Mail: kfz.zulassung@landkreis-mittelsachsen.de

Weitere Informationen finden Sie auch auf der Webseite des Bundesministeriums für Verkehr und digitale Infrastruktur www.bmvi.de/i-kfz

**IMPRESSUM** Herausgeber KOMM24 GmbH Semperstraße 2, 01069 Dresden

Gestaltung Grafikbüro Lortzing 13

Stand Februar 2021

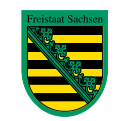

Diese Steuermittel werden auf Grundlage des vom Sächsischen Landtag beschlossenen Haushaltes zur Verfügung gestellt.

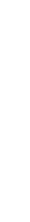

Foto: AdobeStock: Stef Geudens

Stef Geu

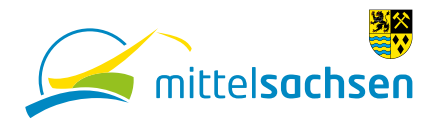

ZULASSUNG

 $19 - 92$ 

Internetbasierte Fahrzeugzulassung

# **Ihr Fahrzeug**  online **bequem an-, ab- oder ummelden** i-KFZ KINDERLEICHTE FAHRZEUG-

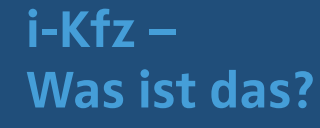

i-Kfz steht für internetbasierte Fahrzeugzulassung. Dieser Online-Service ermöglicht Privatpersonen, ein Fahrzeug ganz einfach online an-, um- und abzumelden. KINDEZEUG-<br>FAHRZEUG-FAHMESUNG

## **IHRE VORTEILE**

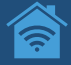

**Bequem von zu Hause und überall dort, wo es Internet gibt**

i-KFZ

KINDERLEICHTE

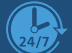

**Rund um die Uhr nutzbar**

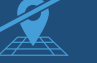

**Ohne Weg ins Amt**

**Keine Wartezeiten in der Zulassungsbehörde**

## **WAS BRAUCHEN SIE FÜR DIE ONLINE-VORGÄNGE?**

### **Sie benötigen immer:**

- neuen Personalausweis, eID-Karte oder Aufenthaltstitel mit aktivierter Online-Ausweisfunktion
- $\oslash$  Smartphone oder Tablet mit AusweisApp2.0 oder Kartenlesegerät
- Ihre IBAN oder anderes Online-Zahlungsmittel

### **Je nach Vorgangsart benötigen Sie außerdem:**

- $\mathcal{G}$  gültige elektronische Versicherungsbestätigung (eVB-Nr.)
- gültige Hauptuntersuchung und ggf. Sicherheitsüberprüfung
- Fahrzeug-Identnummer
- neue Zulassungsbescheinigung Teil I (ZB I inkl. Sicherheitscode)
- $\mathcal{G}$  ggf. neue Zulassungsbescheinigung Teil II (ZB II inkl. Sicherheitscode)
- $\oslash$  amtliches Kennzeichen mit Stempelplaketten (inkl. Sicherheitscode)

# **So funktioniert die Neuzulassung online**

Mit i-Kfz können Sie die Zulassung eines fabrikneuen Fahrzeugs beantragen. Umschreibung und Wiederzulassung eines Gebrauchtfahrzeugs bei Kennzeichenwechsel laufen genauso ab. (gilt nicht für E-, H- und Saison-Kennzeichen)

## **DAS MÜSSEN SIE DAFÜR TUN DAS MÜSSEN SIE DAFÜR TUN**

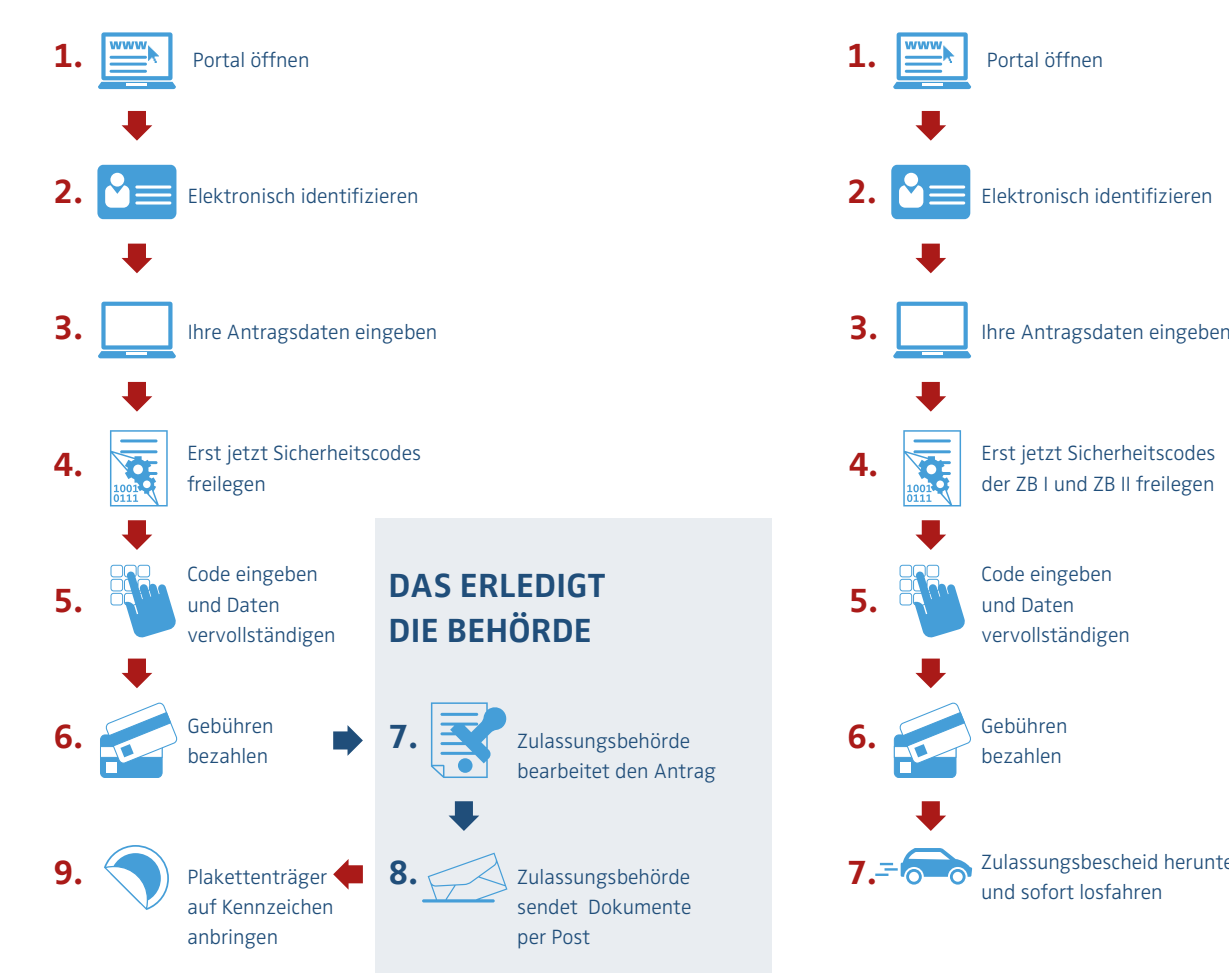

# **So funktioniert die Umschreibung online**

Sie haben ein Gebrauchtfahrzeug erworben **und übernehmen auch das Kennzeichen vom Vorbesitzer**? Dann können Sie nach Umschreibung sofort losfahren. (gilt nicht für E-, H- und Saison-Kennzeichen)

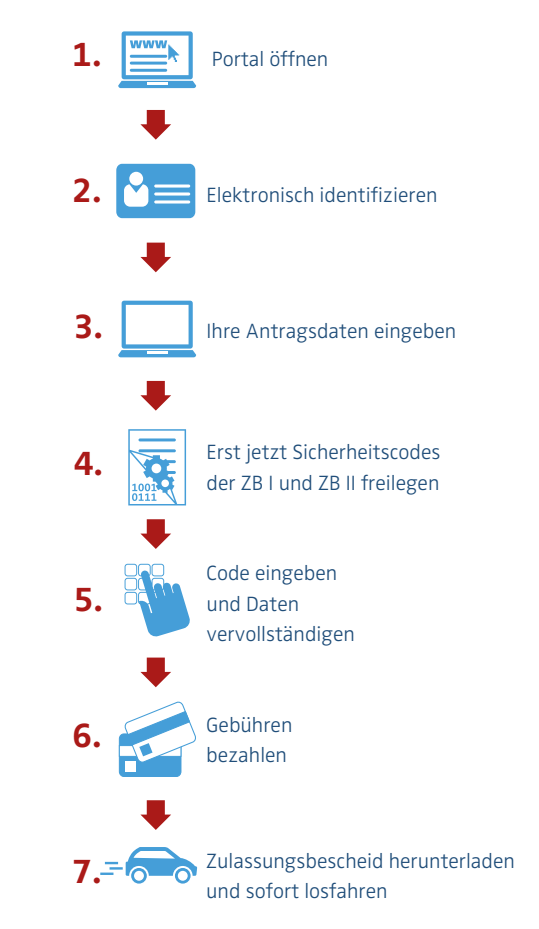

Sie erhalten die originalen Zulassungsdokumente per Post. Der von Ihnen heruntergeladene Zulassungsbescheid ist 10 Tage gültig.